Mathematik Vektoren 12

#### **Was ist ein Vektor?**

Ein Vektor ist eine Verschiebung im Raum. Seine Länge, seine Richtung und seine Orientierung sind festgelegt. Vektoren können als Pfeile dargestellt werden:

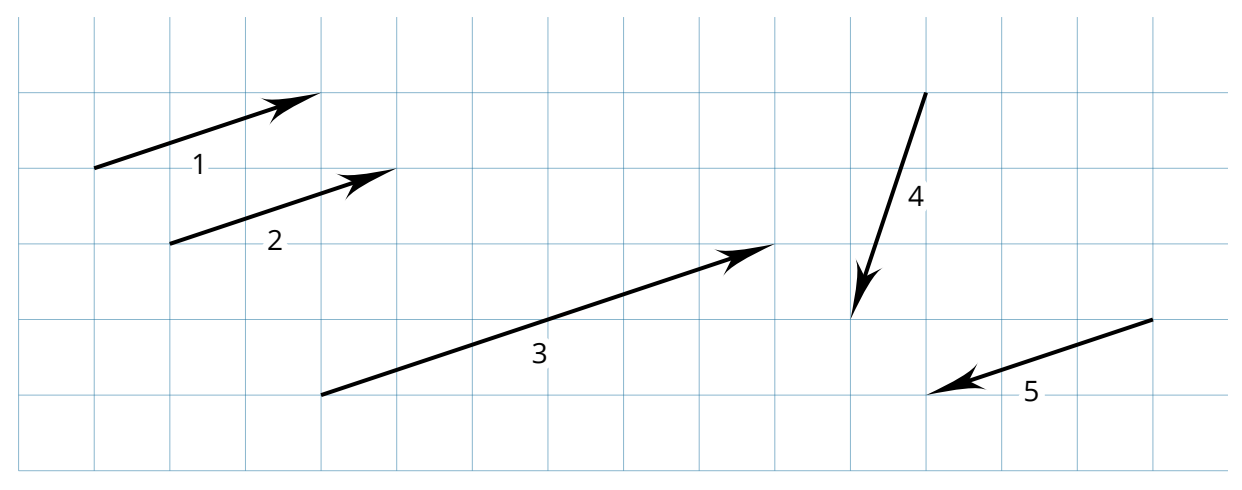

Die Vektoren 1 und 2 stimmen in Länge, Richtung und Orientierung überein. Sie sind daher identisch. Ihre Position im Koordinatensystem spielt dabei keine Rolle.

Die Vektoren 3, 4 und 5 sind hingegen nicht identisch mit den Vektoren 1 und 2. Vektor 3 hat zwar die gleiche Richtung und Orientierung, ist aber länger. Vektor 4 zeigt in eine andere Richtung und Vektor 5 hat die entgegengesetzte Orientierung. Ein Vektor, der wie Vektor 5 in Länge und Richtung übereinstimmt, aber eine andere Orientierung hat, wird als Gegenvektor bezeichnet.

### **Welches Symbol wird für Vektoren verwendet?**

Vektoren werden durch einen Pfeil markiert:  $AB$  oder  $\overrightarrow{x}$  (S*prich: A-B-Vektor beziehungsweise x-Vektor)*. Besteht ein Vektor aus zwei Großbuchstaben, handelt es sich um einen Verbindungsvektor von zwei Punkten. Der Vektor  $AB$  beschreibt, wie der Punkt  $A$  verschoben werden müsste, um zu  $B$  zu gelangen. Besteht ein Vektor hingegen nur aus einem kleinen Buchstaben, handelt es sich um einen Ortsvektor. Dieser beschreibt die Verschiebung eines Punktes aus dem Ursprung (O). Daher darf stattdessen auch geschrieben werden:  $\overrightarrow{x}$  =  $OX$ .

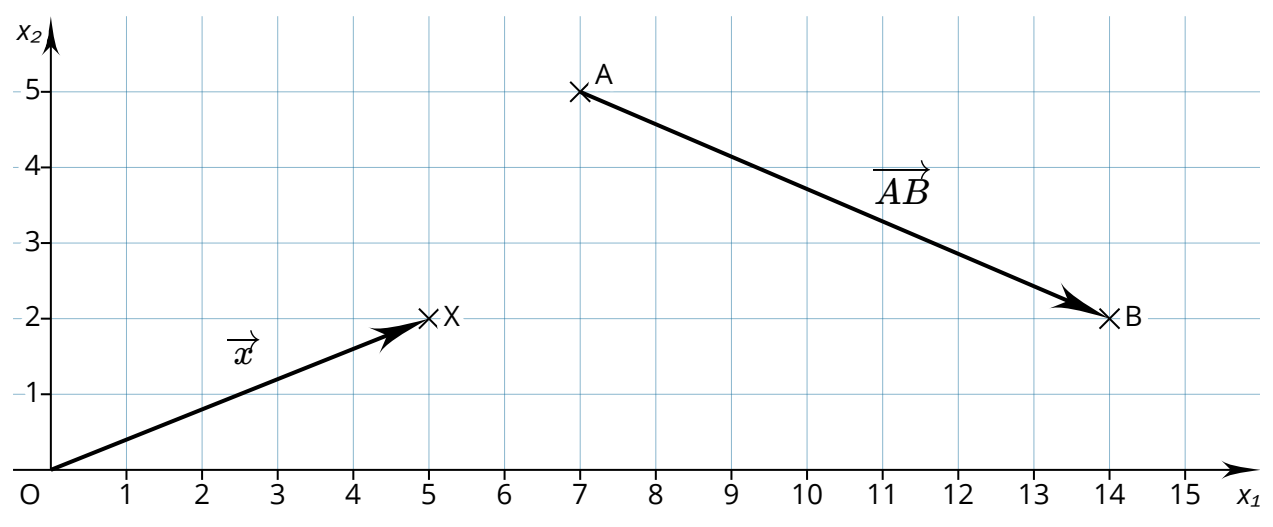

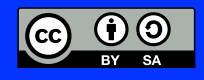

Mathematik Vektoren 12

 $\left| \right|$ 

### **Wie werden Vektoren angegeben?**

Um die Koordinaten eines Vektors zu bestimmen, werden die Schritte gezählt, die in  $x_1$ -Richtung und in  $x_2$ -Richtung gegangen werden. Diese werden in einer Klammer untereinander

geschrieben:  $\overrightarrow{x}=\bigg(\overrightarrow{y}% ,\overrightarrow{y}\bigg)$ 5 2

Wenn die Schritte nach unten beziehungsweise nach links verlaufen, wird ein Minuszeichen verwendet:  $AB=\big[$ 7 -3  $\left| \right|$ 

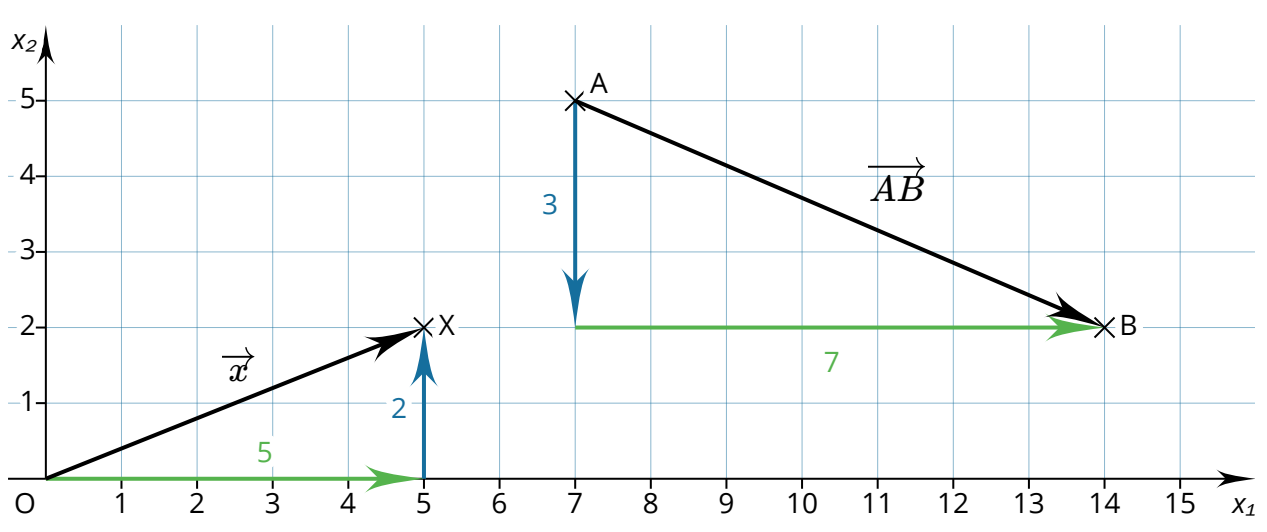

Die Koordinaten eines Ortsvektors entsprechen den Koordinaten des zugehörigen Punktes:  $X(5|2)$  und  $\overrightarrow{x}=\big(\big)$ 5 2  $\left| \right|$ 

Die Koordinaten eines Verbindungsvektors lassen sich aus den Ortsvektoren der beteiligten Punkte berechnen:

$$
\overrightarrow{AB} = \overrightarrow{b} - \overrightarrow{a} = \left(\begin{array}{c} 14 \\ 2 \end{array}\right) - \left(\begin{array}{c} 7 \\ 5 \end{array}\right) = \left(\begin{array}{c} 7 \\ -3 \end{array}\right)
$$

**Vektoren im dreidimensionalen Raum**

Bisher wurden nur Beispiele von Vektoren mit zwei Koordinaten gezeigt. Es ist aber auch möglich, mit Vektoren im dreidimensionalen Raum zu rechnen. Die dritte Dimension wird entsprechend ergänzt:

$$
\overrightarrow{x} = \left(\begin{array}{c} 2 \\ 4 \\ 5 \end{array}\right)
$$

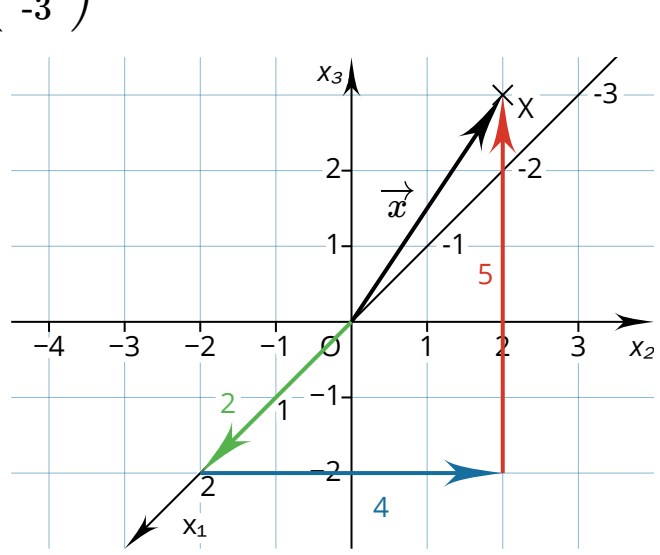

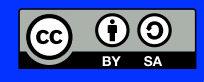

Mathematik Vektoren 12

### **Wie wird die Länge eines Vektors bestimmt?**

Die Länge eines Vektors wird auch als Betrag eines Vektors bezeichnet und mit Betragsstrichen gekennzeichnet: ∣*AB*∣

Aus der Abbildung wird deutlich, dass der Vektor die Hypotenuse eines rechtwinkligen Dreiecks darstellt. Die Länge der Katheten entspricht den Koordinaten des Vektors. Entsprechend lässt sich die Länge eines Vektors mit dem Satz des Pythagoras bestimmen. Für die Länge des Vektors gilt:

$$
|\overrightarrow{AB}| = \sqrt{3^2 + 7^2} = \sqrt{58} \approx 7,62
$$
  
\n<sup>2</sup>/<sub>5</sub>  
\n<sup>3</sup>/<sub>3</sub>  
\n<sup>2</sup>/<sub>0</sub>  
\n<sup>4</sup>/<sub>1</sub>  
\n<sup>3</sup>/<sub>3</sub>  
\n<sup>3</sup>/<sub>7</sub>  
\n<sup>8</sup>  
\n<sup>7</sup>  
\n<sup>8</sup>  
\n<sup>7</sup>  
\n<sup>8</sup>

Daraus ergibt sich die Formel zur Berechnung von Vektoren mit zwei Koordinaten:

$$
\overrightarrow{x}=\left(\begin{array}{c}x_1\\x_2\end{array}\right)
$$
  

$$
|\overrightarrow{x}|=\sqrt{x_1^2+x_2^2}
$$

 $\sqrt{2}$ 

Für Vektoren mit drei Koordinaten lautet die Formel:

3 2

$$
\overrightarrow{x}=\left(\begin{array}{c}x_1\\x_2\\x_3\end{array}\right)
$$

$$
|\overrightarrow{x}|=\sqrt{x_1^2+x_2^2+x_3^2}
$$

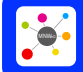

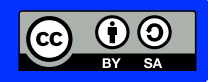

Mathematik Vektoren 12

### **Addition und Subtraktion von Vektoren**

Die Addition von Vektoren lässt sich grafisch veranschaulichen, indem die Pfeile aneinandergelegt werden:

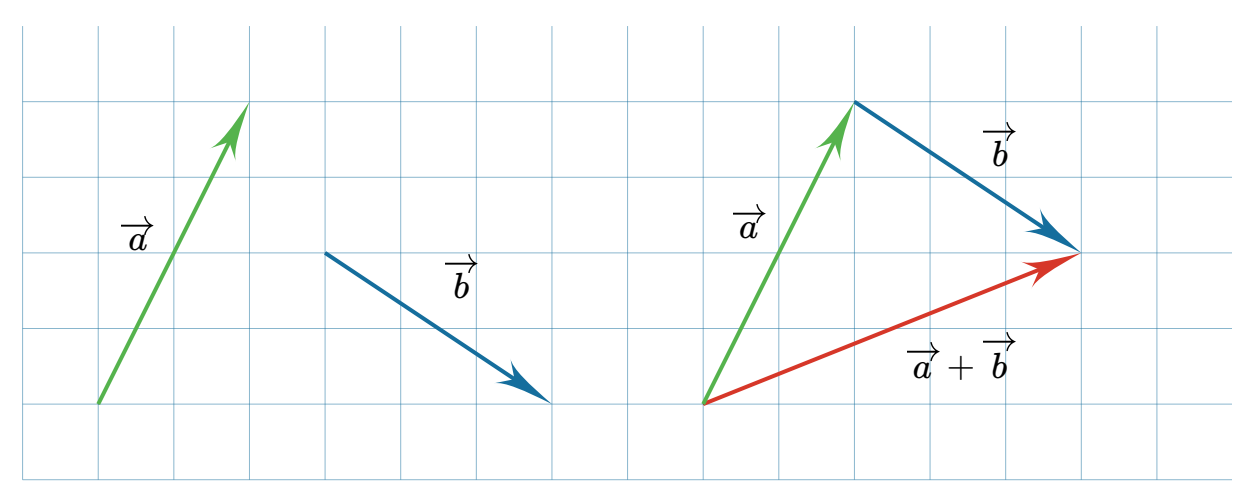

Berechnet wird die Summe von Vektoren, indem die Koordinaten zeilenweise addiert werden:  $\vec{a} + \vec{b} = \begin{pmatrix} 2 \\ 4 \end{pmatrix} +$ 2  $\begin{pmatrix} 2 \\ 4 \end{pmatrix} + \begin{pmatrix} 5 \\ -2 \end{pmatrix} =$ 3  $\begin{pmatrix} -2 \end{pmatrix}$  = ( 5  $\begin{array}{c} 2 \end{array}$ 

Für die Subtraktion werden die Koordinaten zeilenweise subtrahiert:

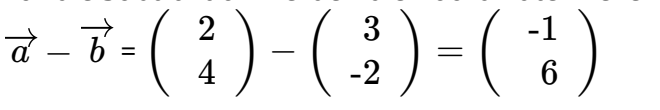

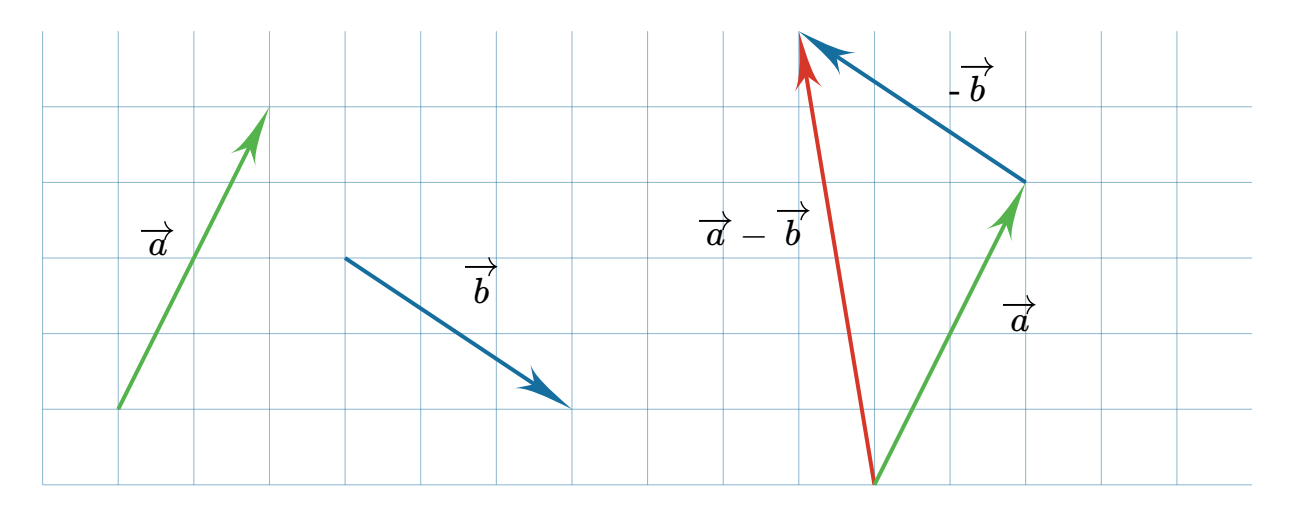

In der grafischen Veranschaulichung der Subtraktion wird der Vektor, der subtrahiert werden soll, durch seinen Gegenvektor ersetzt. Die Subtraktion eines Vektors lässt sich somit auch als Addition des Gegenvektors beschreiben. Der Gegenvektor wird gebildet, indem bei allen Koordinaten die Vorzeichen umgedreht werden:

$$
\overrightarrow{a}-\overrightarrow{b}=\overrightarrow{a}+(-\overrightarrow{b})=\begin{pmatrix}2\\4\end{pmatrix}+\begin{pmatrix}-3\\2\end{pmatrix}=\begin{pmatrix}-1\\6\end{pmatrix}
$$

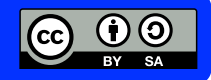

Mathematik Vektoren 12

### **Wie lässt sich der Mittelpunkt von zwei Punkten berechnen?**

Die Punkte  $A$  und  $B$  sind im Koordinatensystem eingezeichnet. Mithilfe von Vektoren lässt sich bestimmen, welcher Punkt in der Mitte der beiden Punkte liegt.

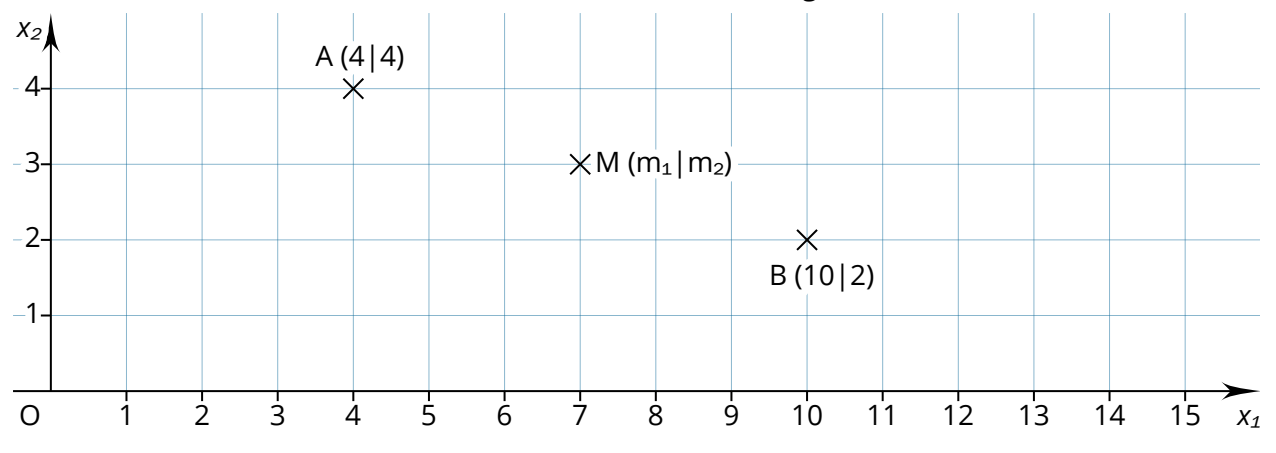

Um zum Mittelpunkt der Strecke  $\overline{AB}$  zu gelangen, sind zwei Schritte erforderlich. Zuerst wird mit dem Ortsvektor von  $A$  (  $\overrightarrow{a}$  ) der Weg vom Ursprung zum Punkt  $A$  zurückgelegt. Anschließend geht es mit dem Vektor  $AB$  bis zum Punkt  $M$ . Dafür reicht der halbe Vektor  $AB$ .

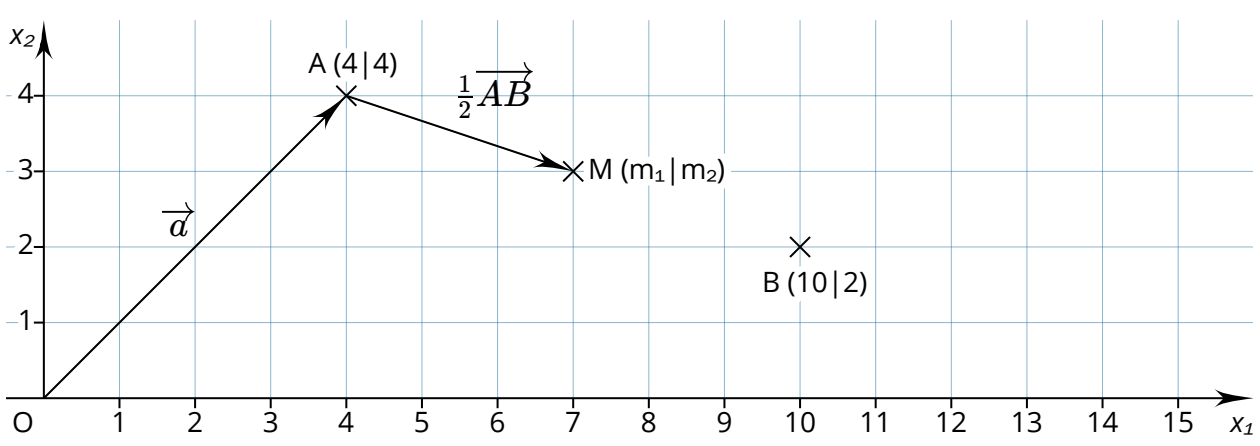

Die Formel zur Bestimmung des Mittelpunkts lautet daher:

 $\overrightarrow{m} = \overrightarrow{a} + \frac{1}{2} \cdot \overrightarrow{AB}$  $\overrightarrow{m} = \begin{pmatrix} 1 \\ 1 \end{pmatrix} +$ 4  $\left(\begin{array}{c} 4 \ 4 \end{array}\right)+\tfrac{1}{2}\cdot \left(\begin{array}{c} 6 \ -2 \end{array}\right)=1$  $\begin{pmatrix} 2 \end{pmatrix}$  = ( 7  $\frac{1}{3}$ 

Aus dem Ortsvektor  $\overline{m}$  ergibt sich der Punkt  $M$ : $M(7|3)$ 

**Alternative Formel** Es ist auch möglich, die Koordinaten des Mittelpunkts  $M(m_1|m_2)$  als Mittelwerte der Koordinaten der Punkte  $A(a_1|a_2)$  und  $B(b_1|b_2)$  zu bestimmen:  $m_1 = \frac{a_1+b_1}{2}$  $m_2=\frac{a_2+b_2}{2}$ 

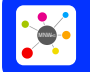

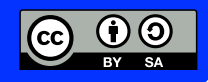